*Тема: Понятие массива. Одномерные массивы.*

*МАССИВ* **-** *ЭТО КОНЕЧНАЯ СОВОКУПНОСТЬ ДАННЫХ ОДИНАКОВОГО ТИПА.* 

*МАССИВ СОСТОИТ ИЗ ЭЛЕМЕНТОВ, УПОРЯДОЧЕННЫХ ПО ЗНАЧЕНИЮ СВОИХ ИНДЕКСОВ (НОМЕРОВ).* 

*МАССИВ МОЖЕТ ИМЕТЬ ОДНО ИЛИ НЕСКОЛЬКО ИЗМЕРЕНИЙ.* 

*РЕШЕНИЕ ЗАДАЧ С ОДНОМЕРНЫМИ МАССИВА***МИ.**

#### **ЭТАПЫ РЕШЕНИЯ ЗАДАЧИ:**

- **1. Объявление массива.**
- **2. Ввод элементов массивов.**
- **3. Организация обработки исходных данных для получения требуемых результатов.**
- **4. Вывод обработанного массива.**
- **5. Анализ результатов.**

**Ввод , обработка, вывод данных реализуется в цикле с требуемым числом повторений.**

# Объявляется массив командой **DIM A(n) AS INTEGER** где DIM - служебное слово А - имя массива n - размерность массива (количество элементов в массиве)

*ПРОСТЕЙШИЕ АЛГОРИТМЫ ОБРАБОТКИ МАССИВОВ.* **1. Ввод одномерного массива: A) Ввод элементов массива заданного размером N, с клавиатуры. INPUT « Введите размерность массива»; N DIM A(N) AS INTEGER FOR I = 1 TO N INPUT « Введи элемент массива»; A (I) NEXT I**

**Где переменная I – очередной номер элемента массива.**

**B**) Ввод элементов массива, заданных по формуле и заданного размера

 $DIM A(10)$ **FOR I=1 TO 10**  $A (I) = I^2 + 3$ **NEXT I** 

 $A(1)=1^2-3=4$  $A(2)=2^2+3=7$ 

 $A(10)=10^{0.2}+3=103$ 

#### С) Ввод элементов массива случайным образом.

```
RANDOMIZE TIMER
DIM A(8)FOR I = 1 TO 8
A (I) = INT(RND*10)NEXT I
```
(присвоение элементу с номером I целого числового значения случайным образом из интервала om 0 do 10)

Вывод массива А в строку обеспечивается использованием точки с запятой в операторе PRINT (строка 220).

200 PRINT «MACCUB A» 210 FOR I=1 TO N 220 PRINT A (I); **230 NEXT I** 

ВЫВОД МАССИВОВ. а) Вывод одномерного массива, как правило, целесообразно осуществлять в строку, опровождая поясняющим текстом.

## 200 PRINT "MACCUB A ", "MACCUB B" 210 FOR I=1 TO N **220 PRINT A(I), B(I) 230 NEXT I**

б) При выводе двух или нескольких одномерных массивов одного размера часто удобно вывести их как расположенные параллельно столбцы.

**в) Вывод двух или более массивов различных размеров, как правило, осуществляется в строку. Вывод массива начинается с новой строки.**

**200 PRINT "МАССИВ А:"; 210 FOR I=1 TO N 220 PRINT A(I) 230 NEXT I 240 PRINT 250 PRINT"МАССИВ В:"; 260 FOR I=1 TO M 270 PRINT В(I) 280 NEXT I (ставится для того, чтобы новый массив начался с новой строки)**

**СУММИРОВАНИЕ ЭЛЕМЕНТОВ МАССИВА.** A) Для одномерного массива B= {b<sub>1</sub>,b<sub>2</sub>...b<sub>N</sub>} **необходимо вычислить S=∑Bi** 

**10 INPUT N 20 DIM B(N) 30 FOR I=1 TO N 40 INPUT B(I) 50 NEXT I 60 S=0 70 FOR I=1 TO N 80 S=S+B(I) 90 NEXT I 100 PRINT S** 10-20 объявление массива 30-50 ввод элементов массива 60-90 обработка элементов массива – нахождение суммы 100 вывод результата – суммы элементов массива

Суммирование двух массивов.

А) Для одномерных массивов А и В размером N необходимо вычислить  $C_i = A_i + B_i$ ,  $I = 1, 2, ..., N$ 

### 100 FOR I=1 TO N

110  $C(I)=A(I)+B(I)$ 

### **120 NEXT I**

#### **ЗАДАЧИ:**

**1. Составьте программу, в которой формируется массив из 20 элементов, причем первые десять элементов являются квадратами чисел от 1 до 10, а остальные от 11 до 20 кубы чисел.**

**2. Вычислить среднее арифметическое элементов массива S(7) случайных чисел.**

**3. В массиве В (7) случайных чисел от 0 до 9 все числа больше 5 заменить 1.**

**4. Дан массив G(2,0,-7,-4,2,1,0,9) найти сумму отрицательных и положительных элементов.**

**-1- DIM D(20) FOR I=1 TO 10**  $D(I)=I^2$ **NEXT I FOR I=11 TO 20**  $D(I)=I^3$ **NEXT I FOR I=1 TO 20 PRINT D(I) NEXT I**

## **-2- RANDOMIZE TIMER DIM S(7) FOR I=1 TO 7 S(I) = INT(RND\*100) NEXT I SUM=0 FOR I=1 TO 7 SUM=SUM+S(I) NEXT I SR=SUM/7 PRINT «СРЕДНЕЕ АРИФМ=»;SR**

## **-3- RANDOMIZE TIMER DIM B(7) FOR I=1 TO 7 B(I)=INT(RND\*9) NEXT I FOR I=1 TO 7 IF B(I)>5 THEN B(I)=1 NEXT I FOR I=1 TO 7 PRINT B(I) NEXT I**

**-4- DIM G(8) FOR I=1 TO 8 INPUT G(I) NEXT I SP=0: SO=0 FOR I=1 TO 8 IF S(I) >0 THEN SP=SP+S(I) ELSE SO=SO+S(I) NEXT I PRINT "SUMMA POLOG="; SP PRINT "SUMMA OTR="; SO**

*ДОМАШНЕЕ ЗАДАНИЕ:*

**1. Составьте программу, в которой формируется массив из 30 элементов, причем первые десять элементов натуральный ряд чисел, вторые десять –квадраты чисел, а остальные нули.**

**2. Имеются сведения о росте учащихся в группе. Найти средний рост девочек и мальчиков.**

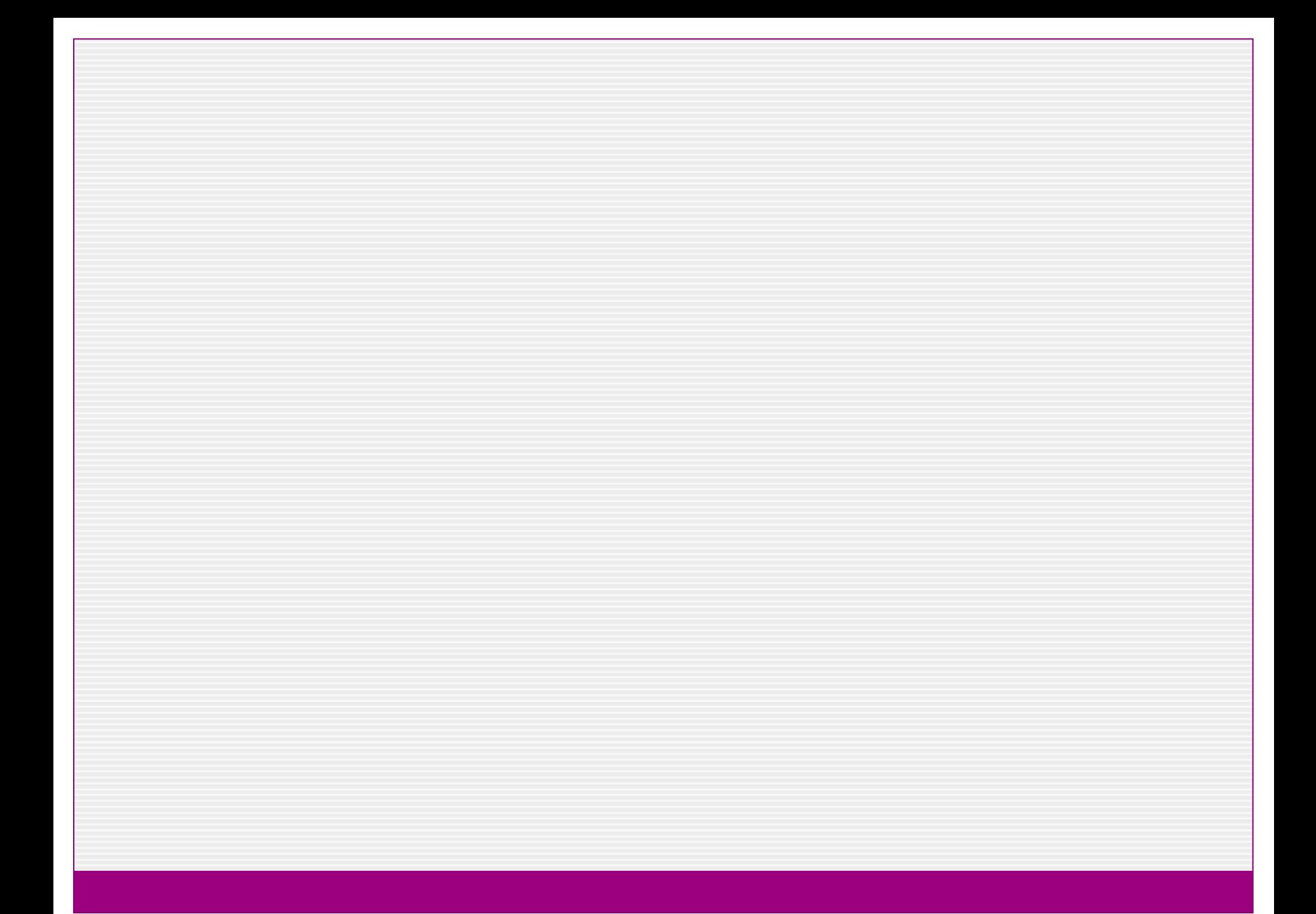

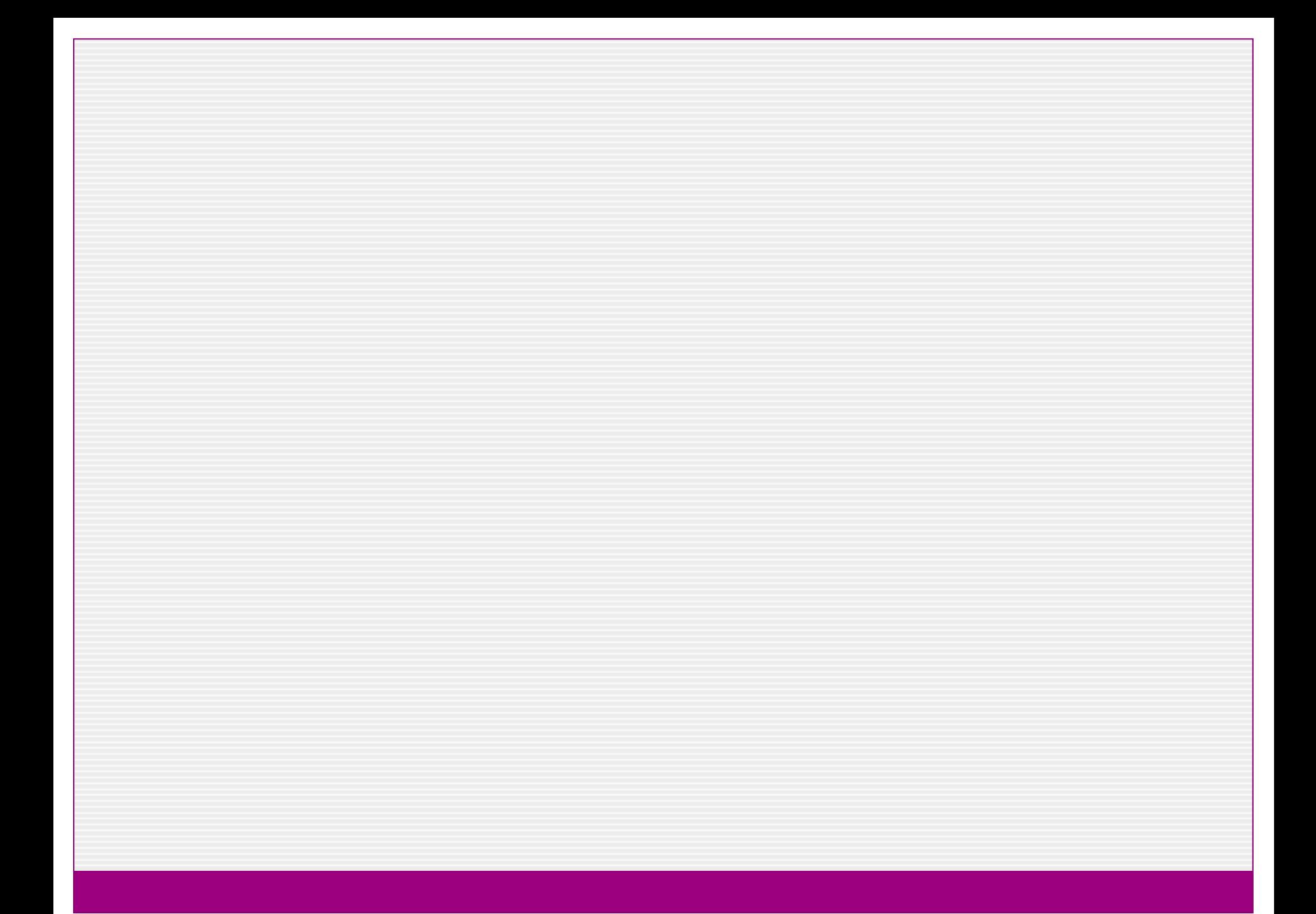

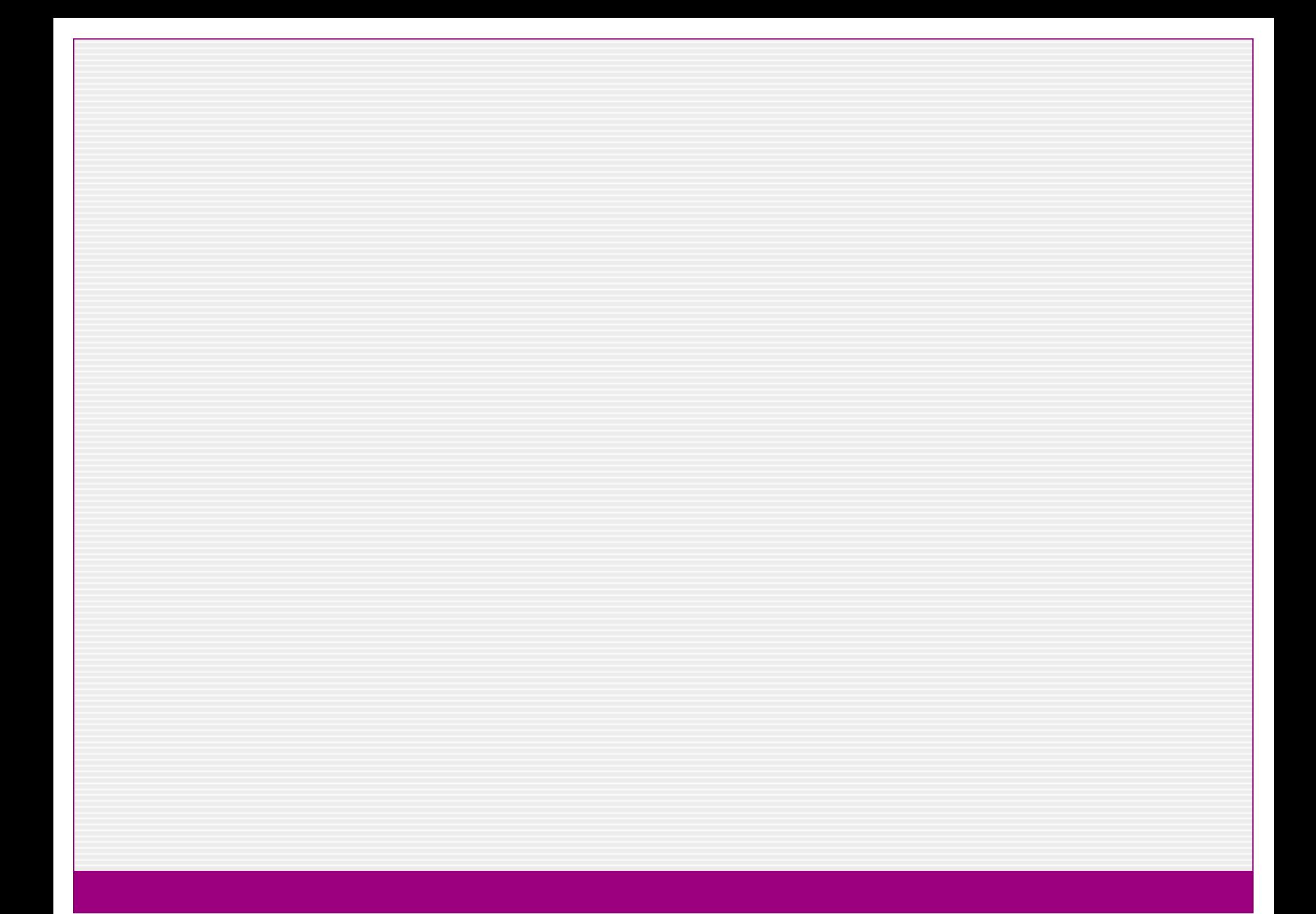

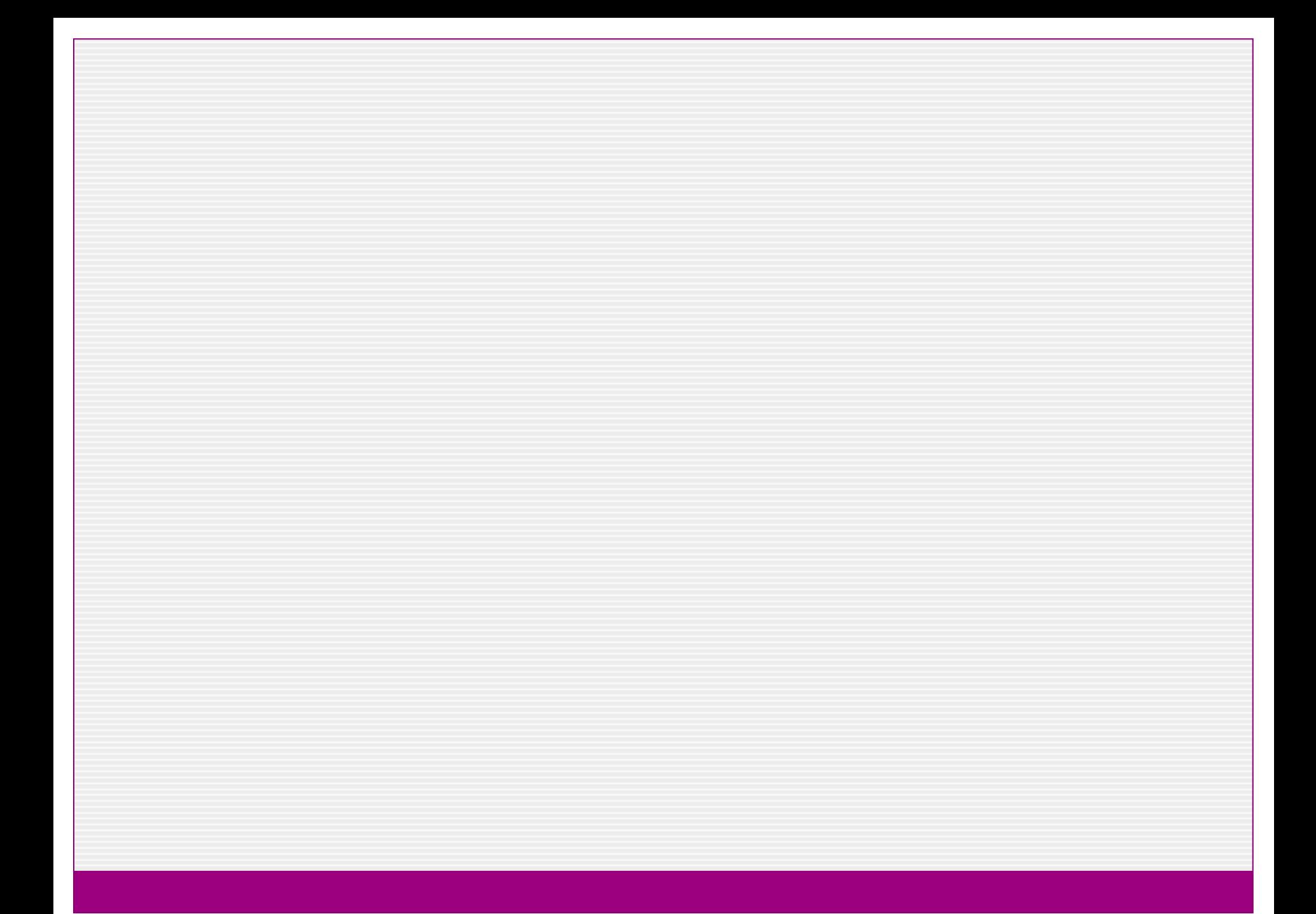

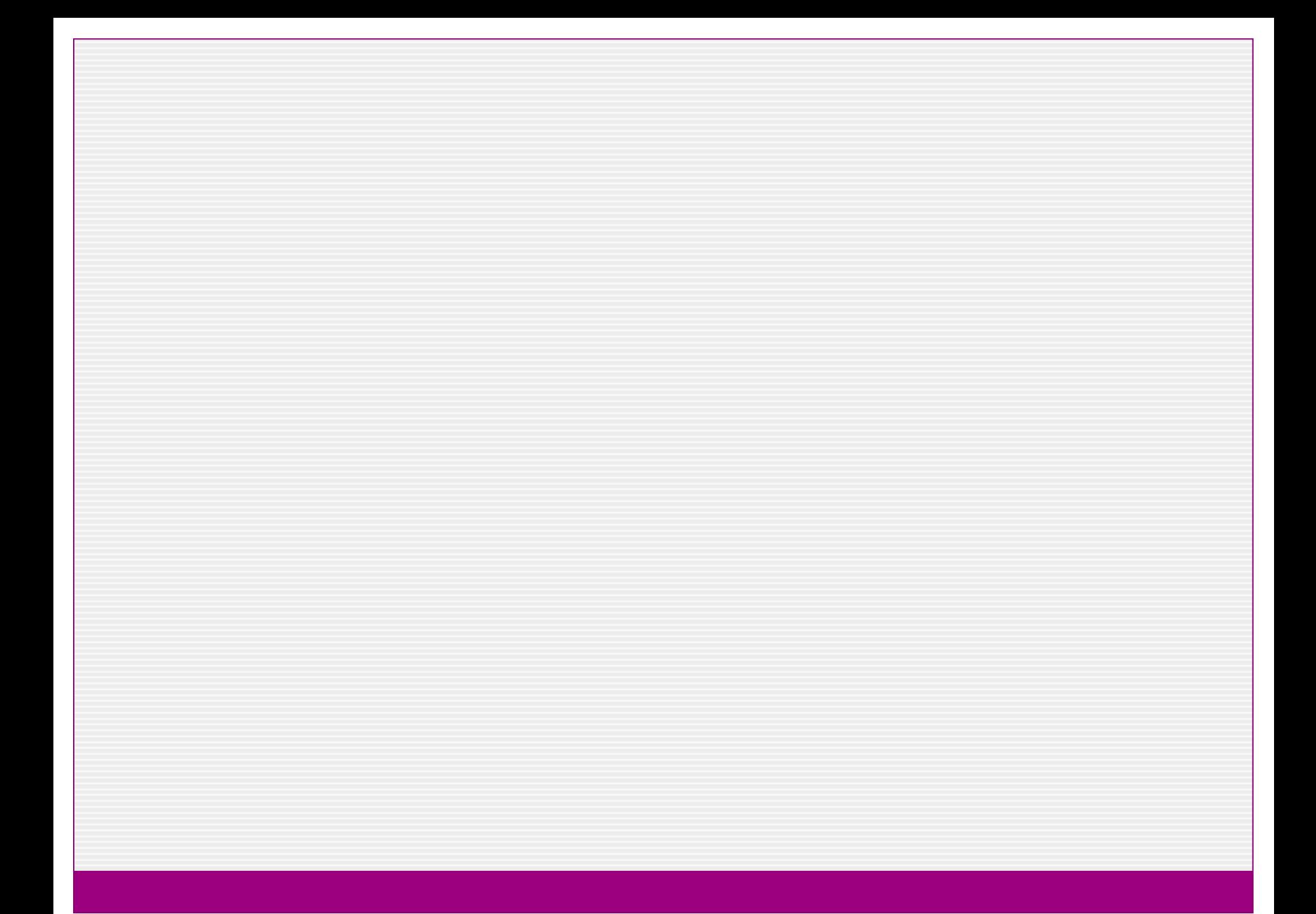

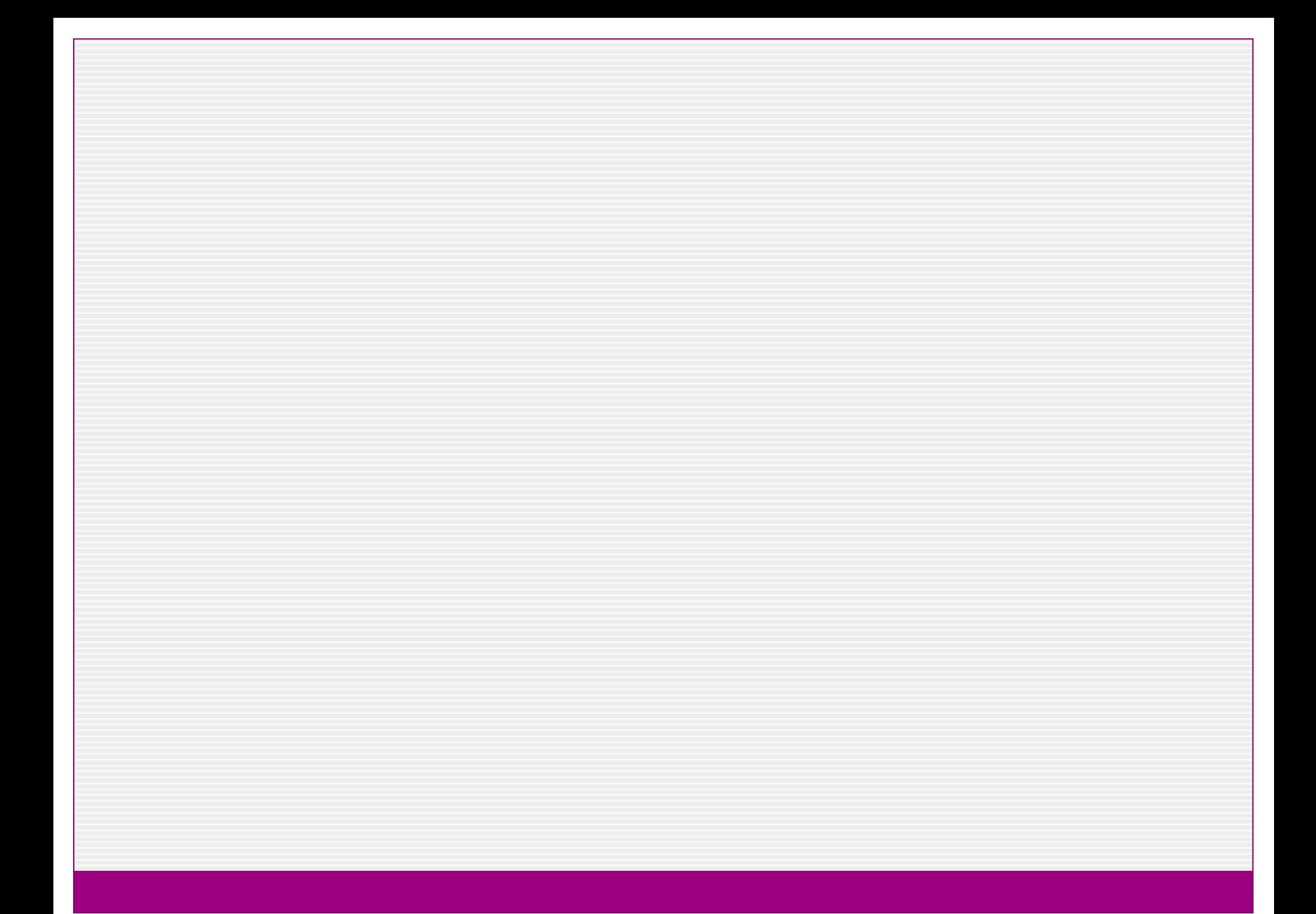

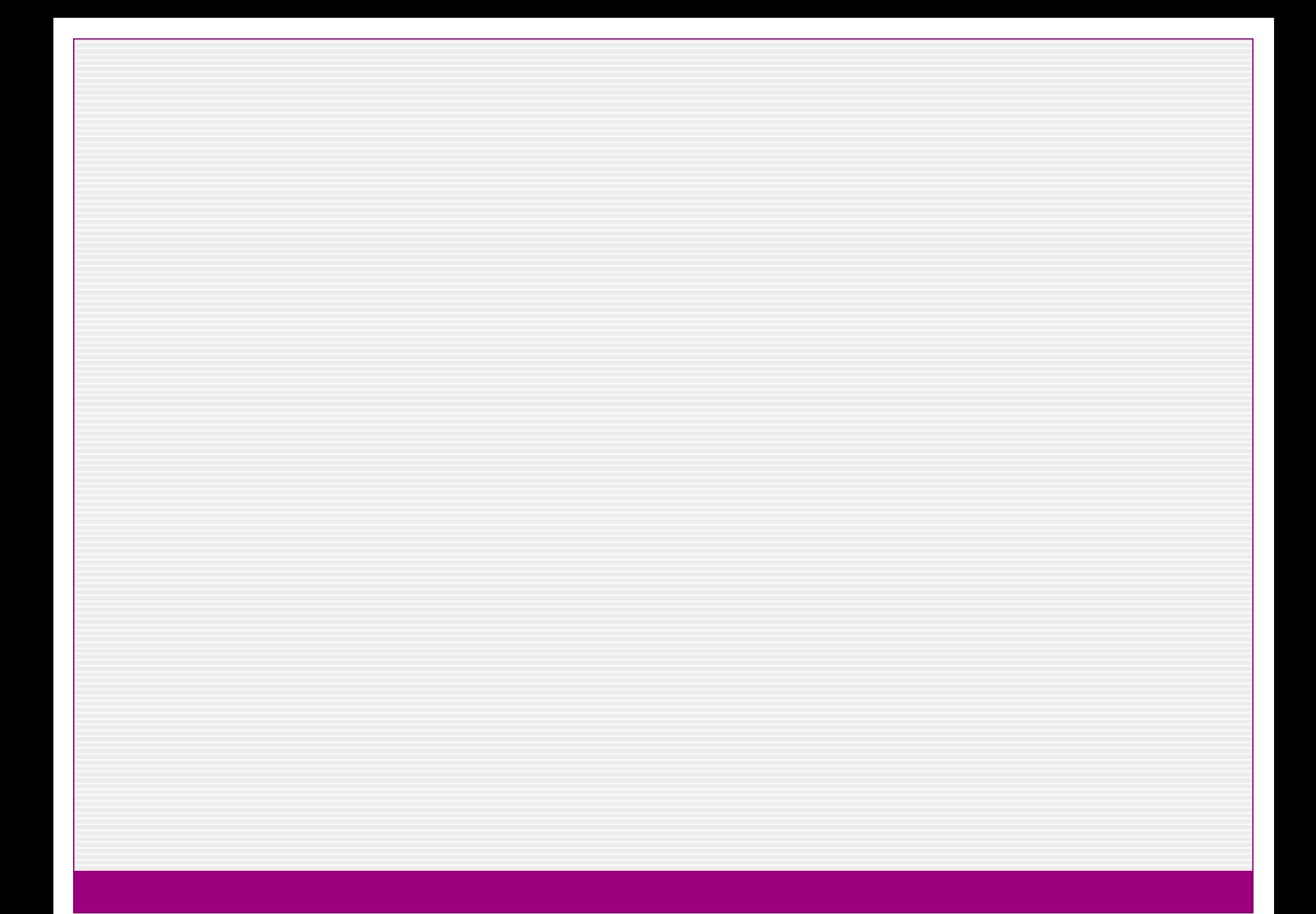

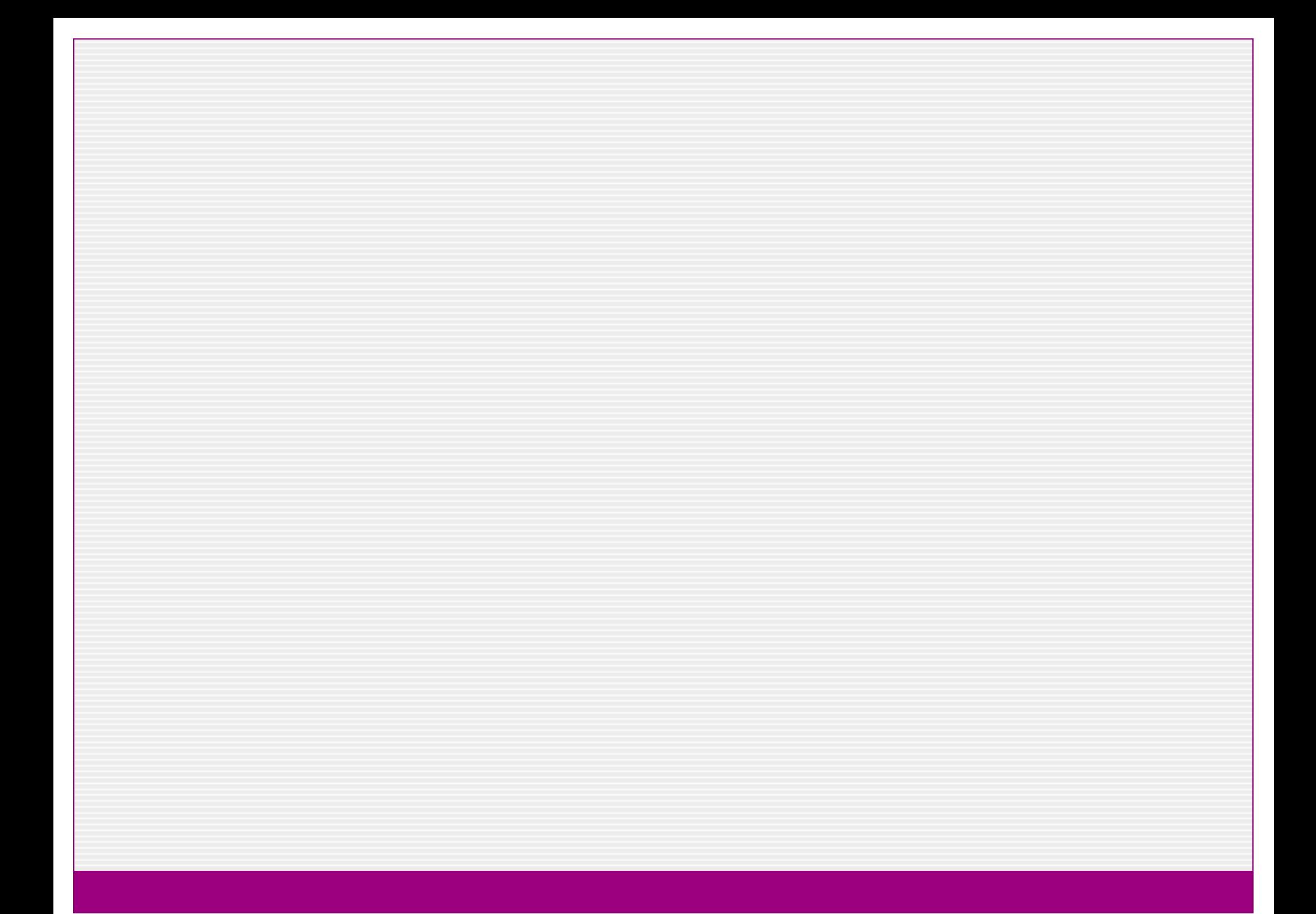

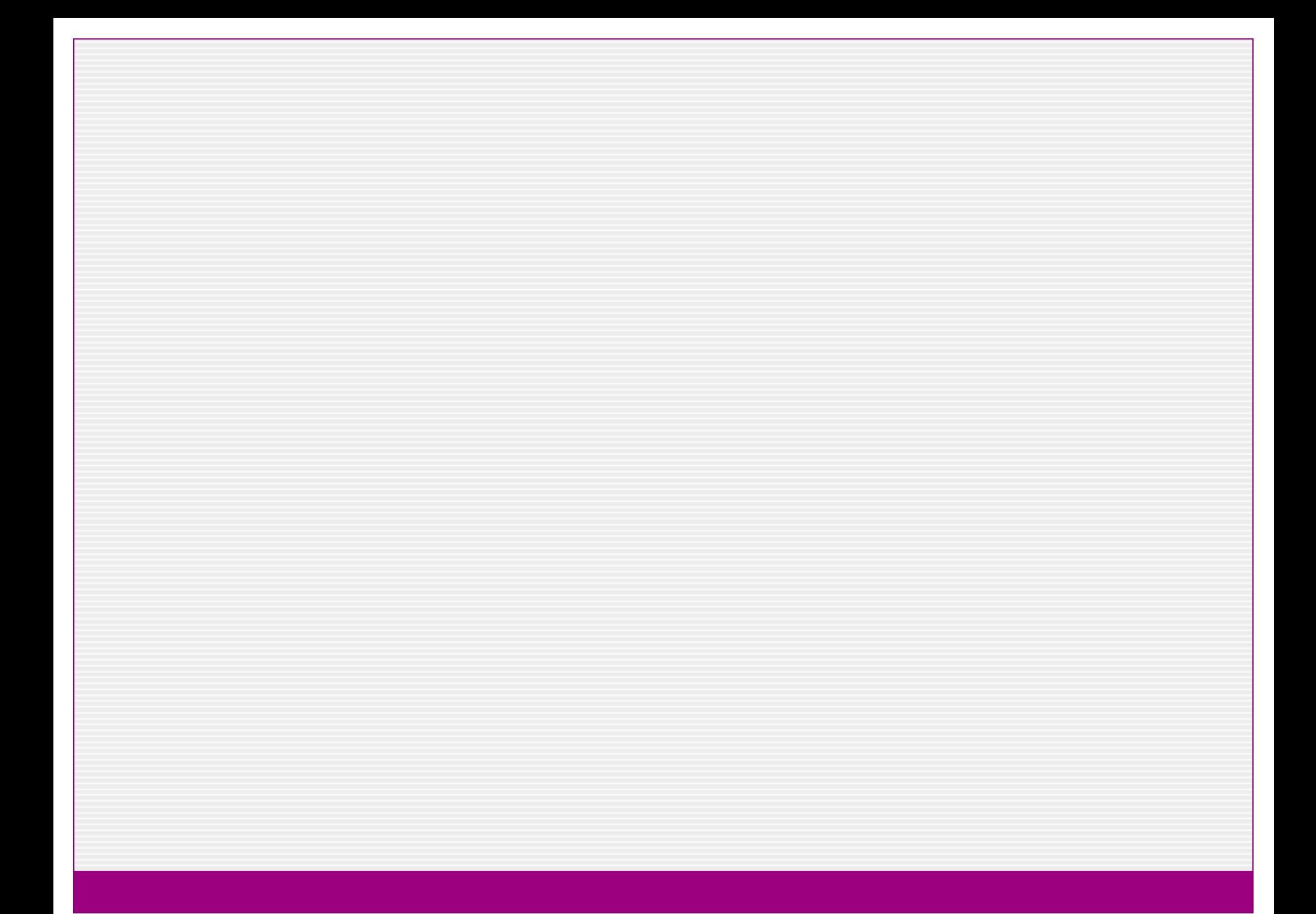

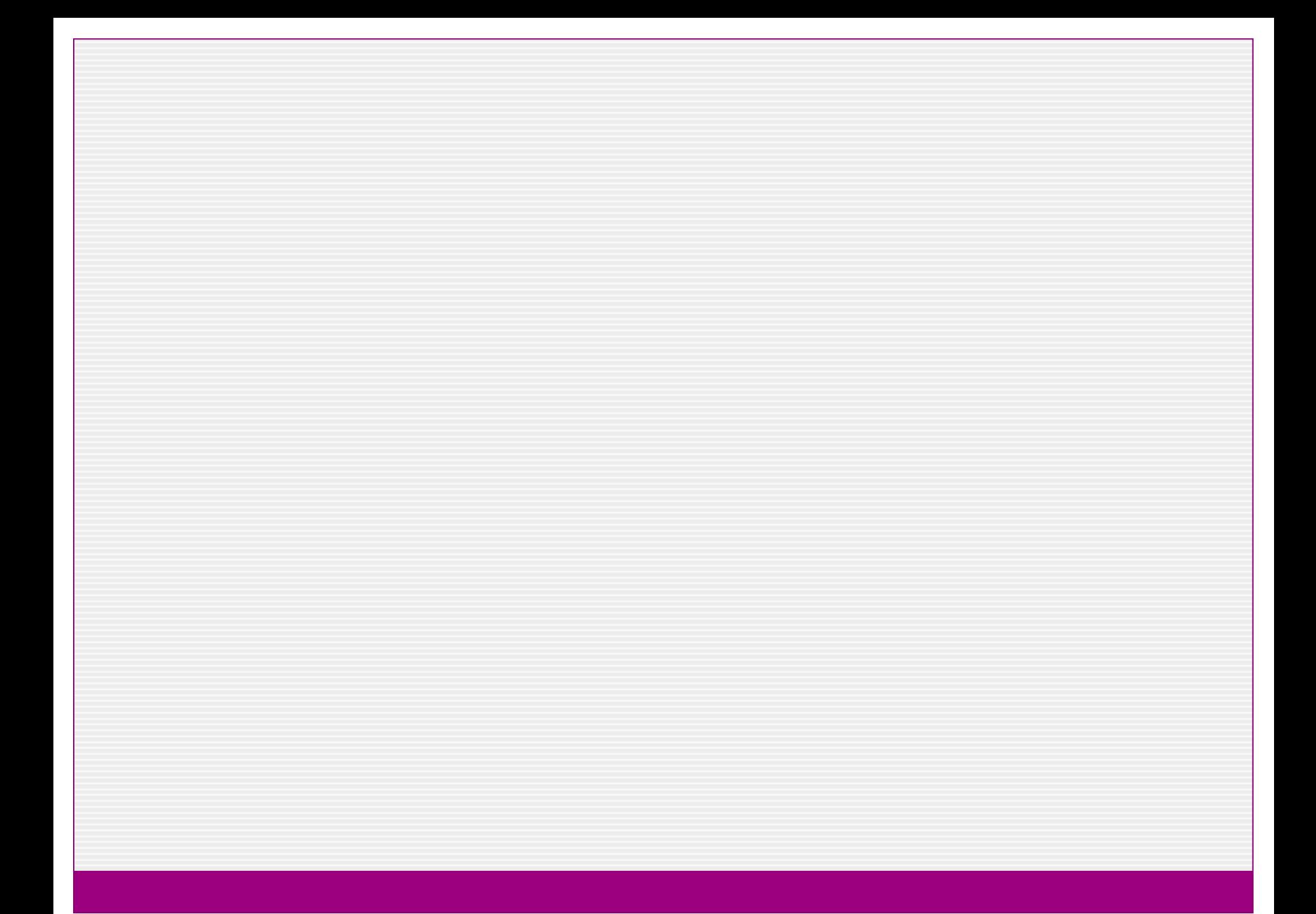